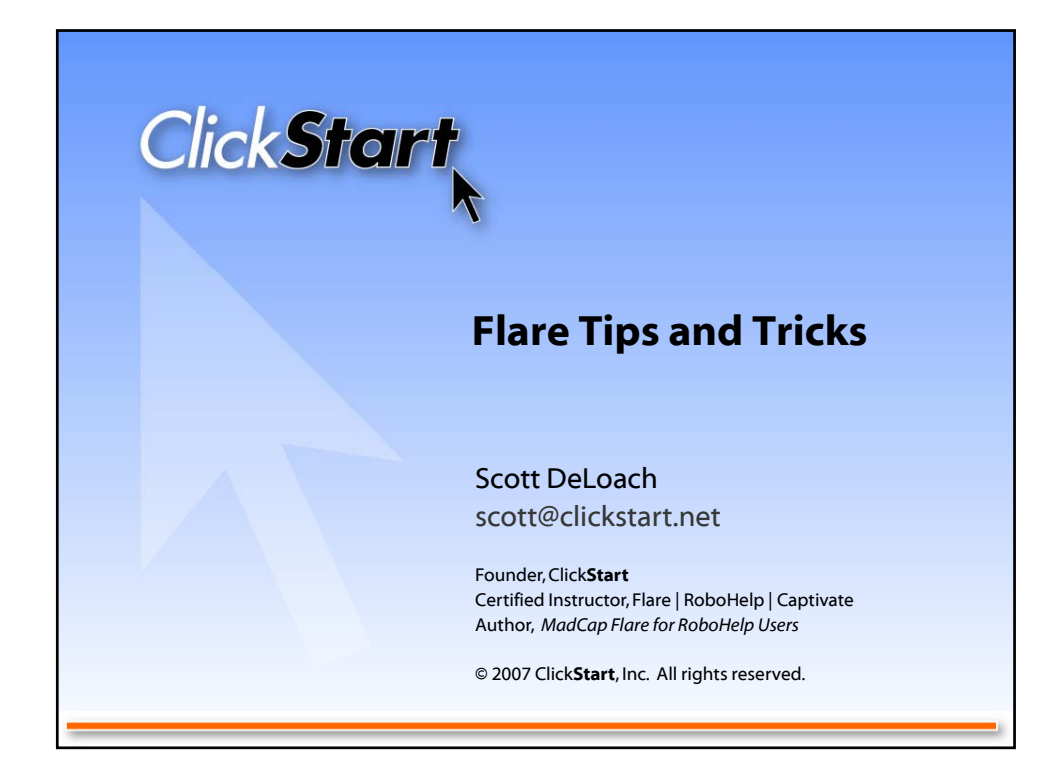

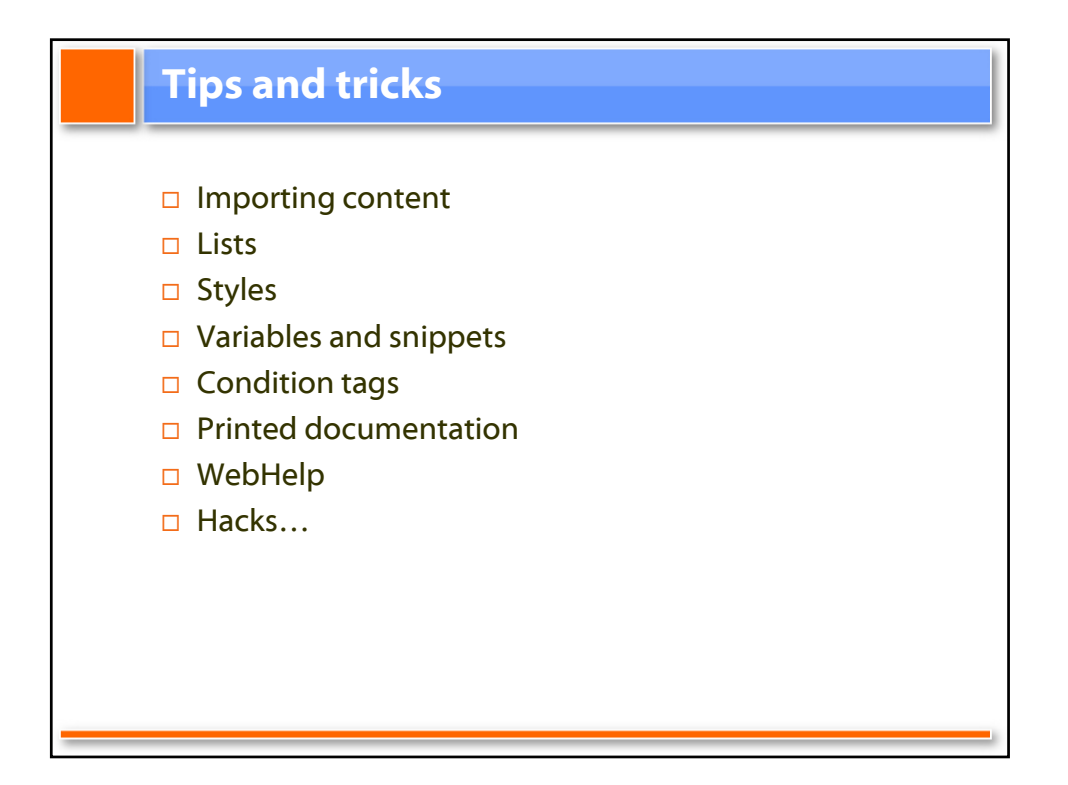

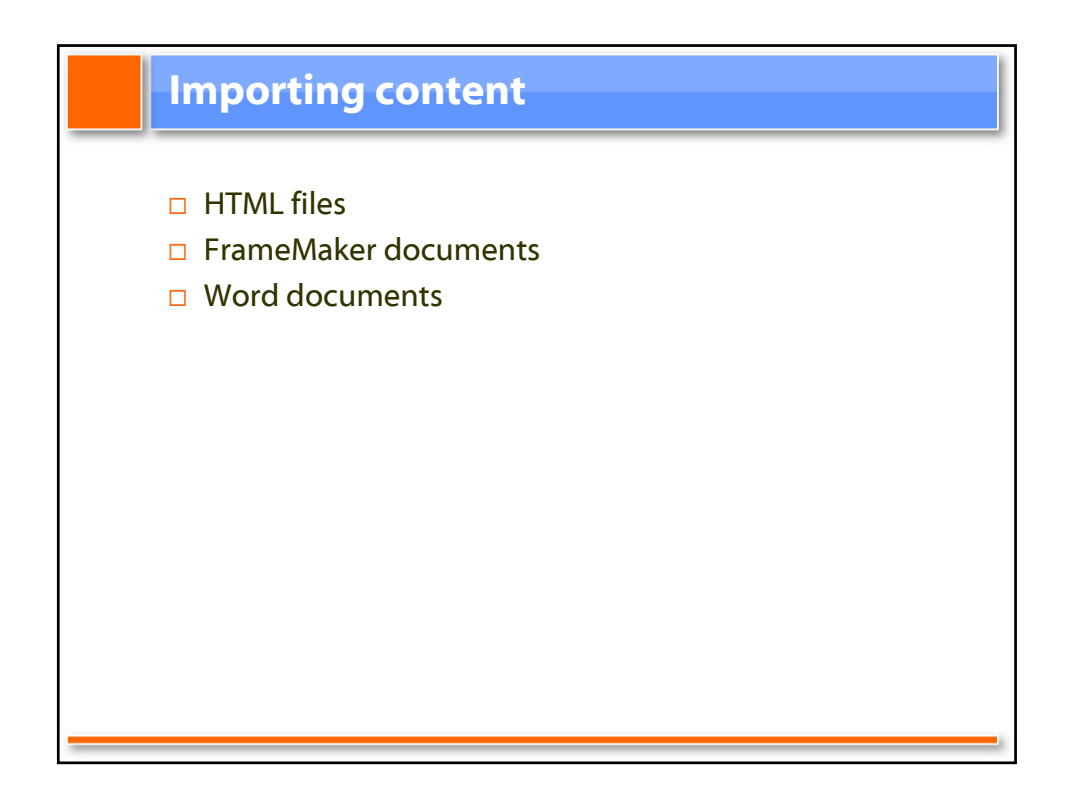

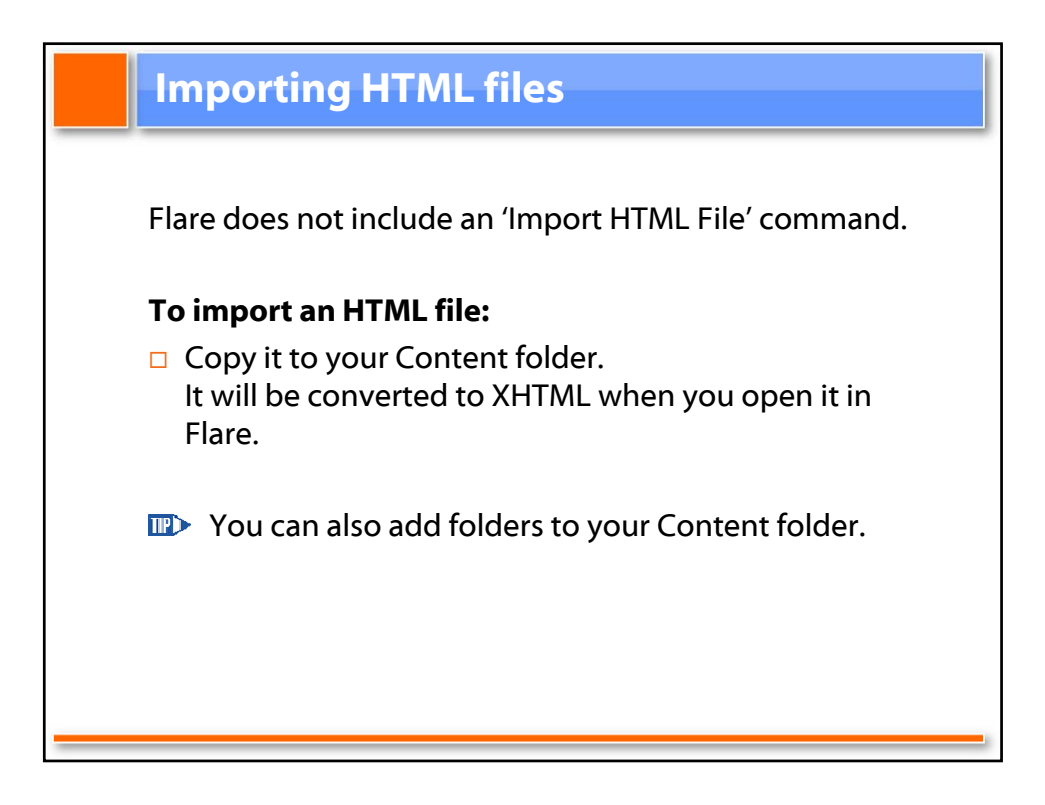

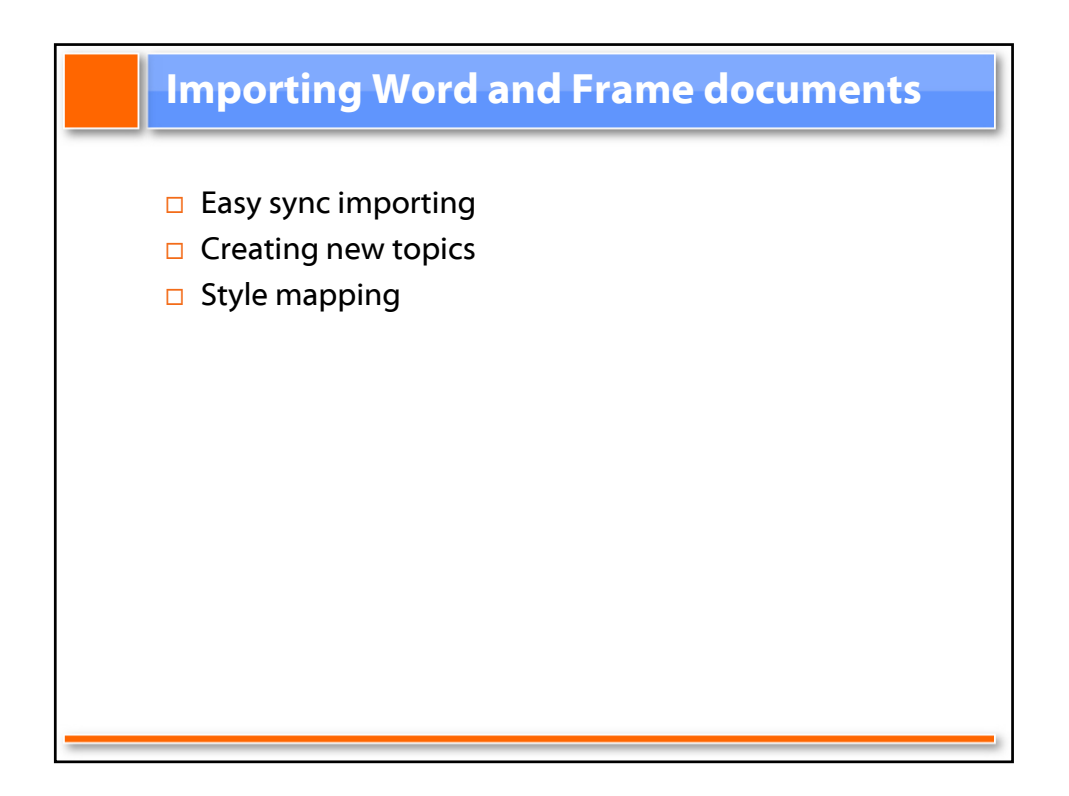

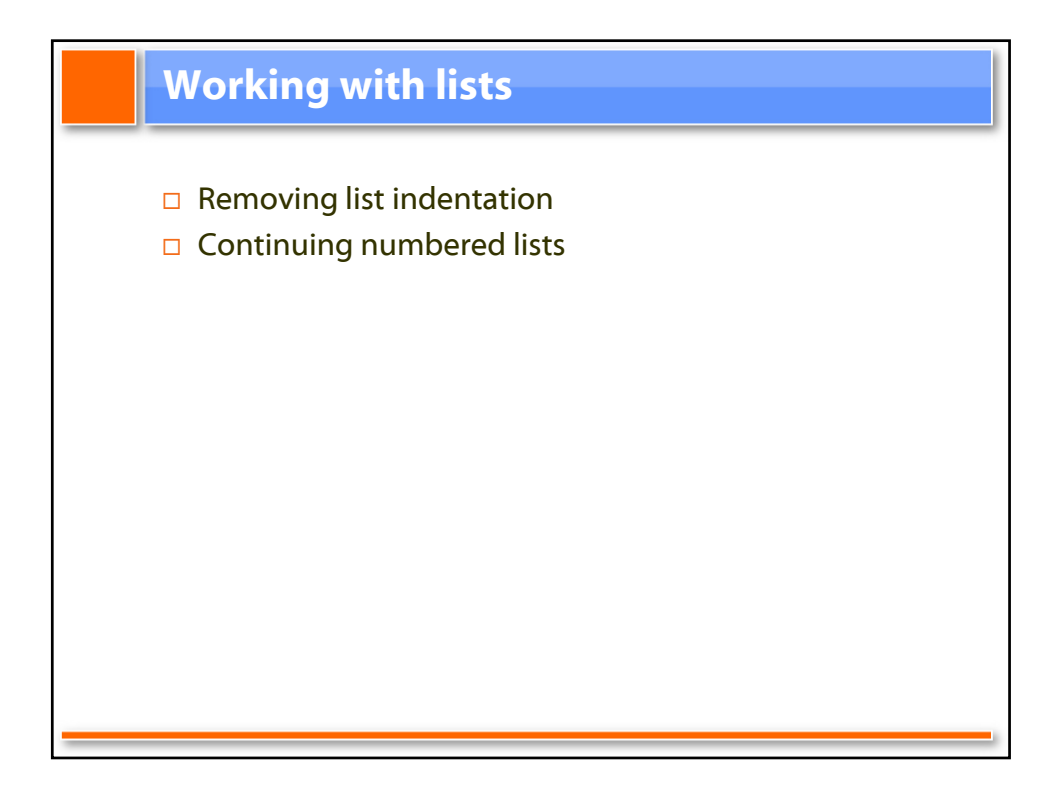

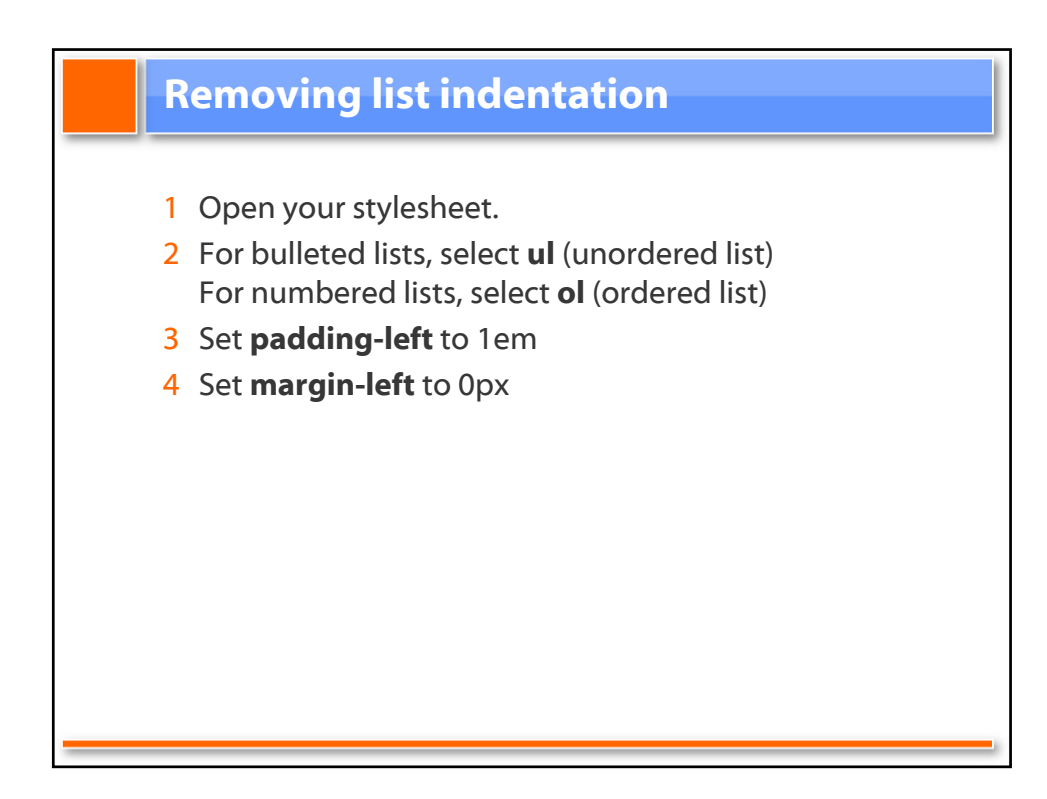

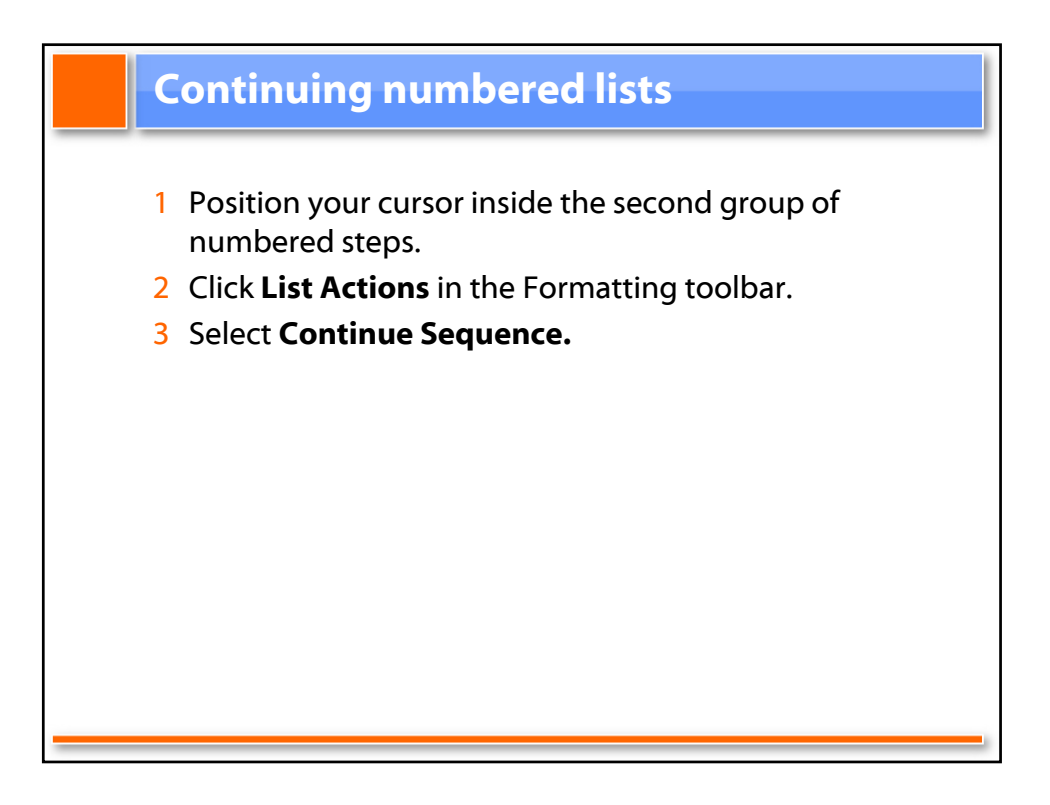

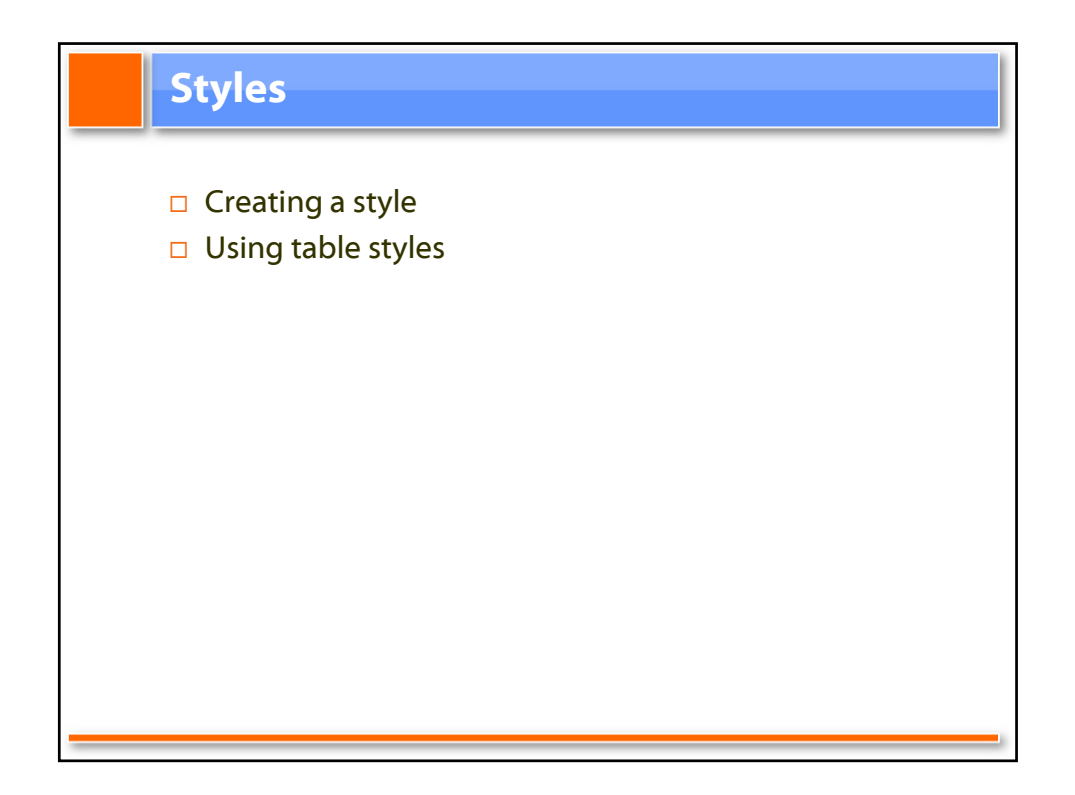

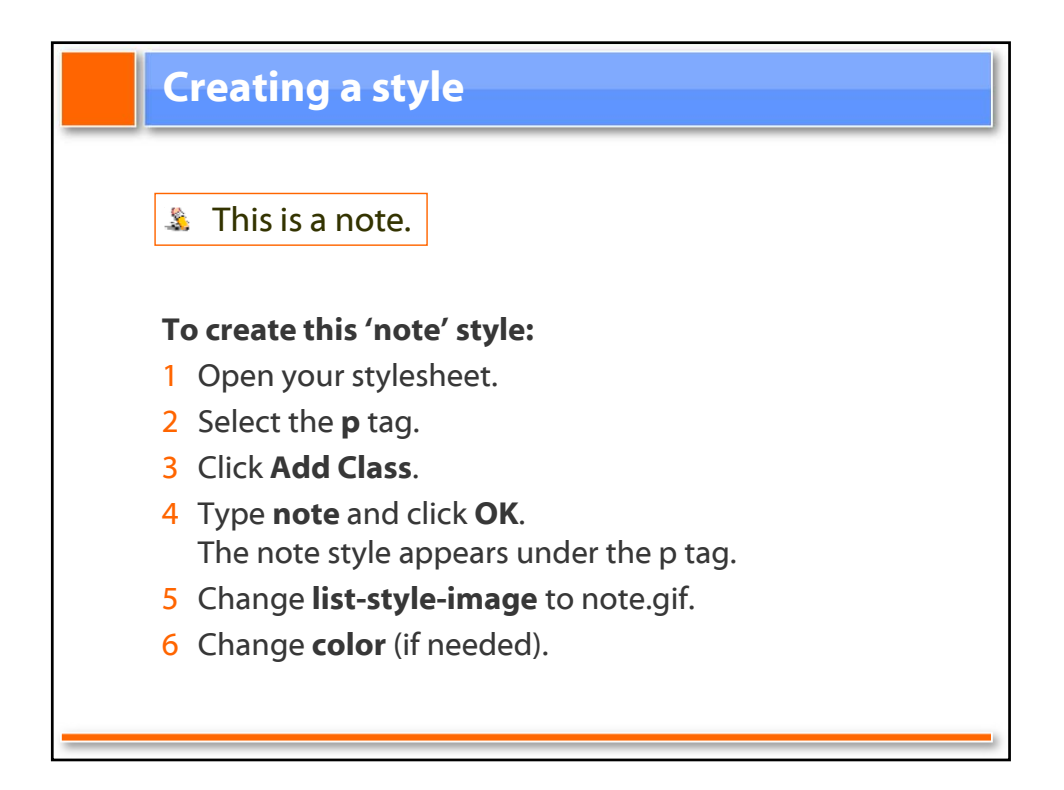

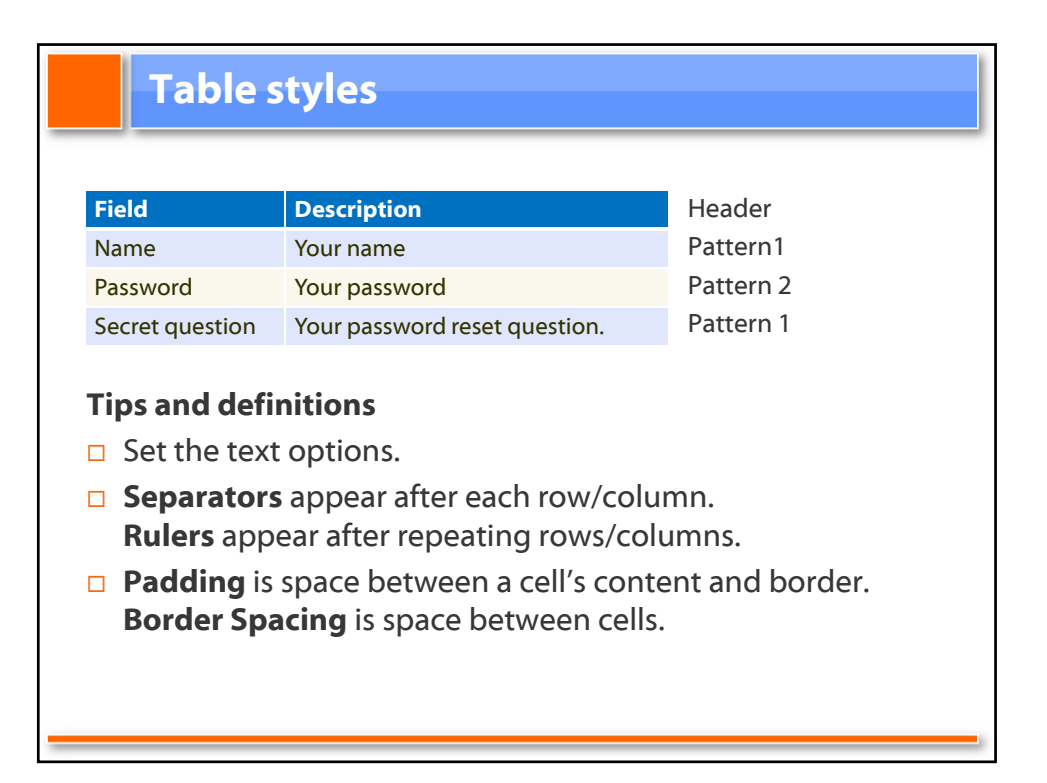

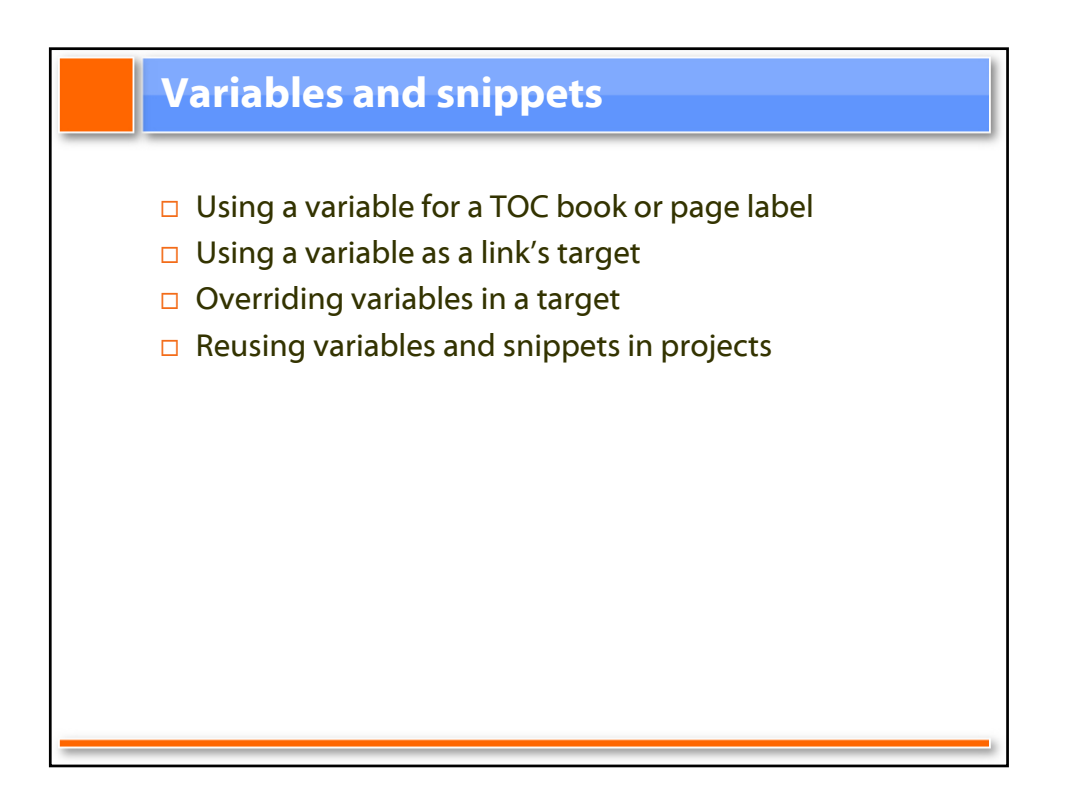

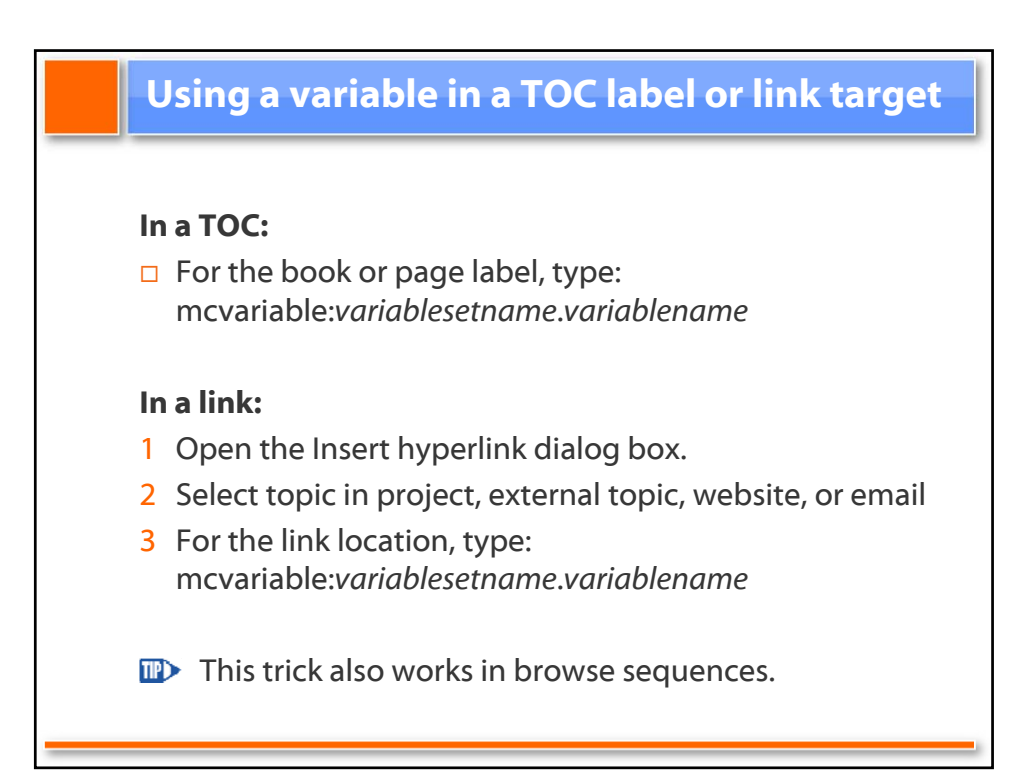

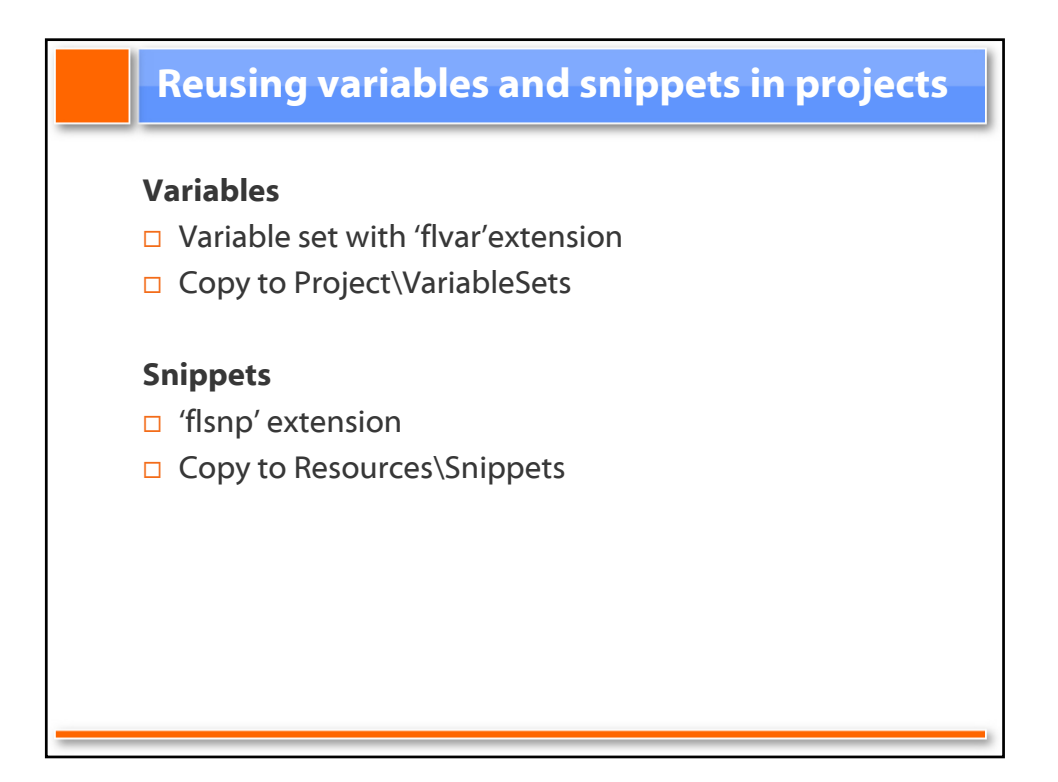

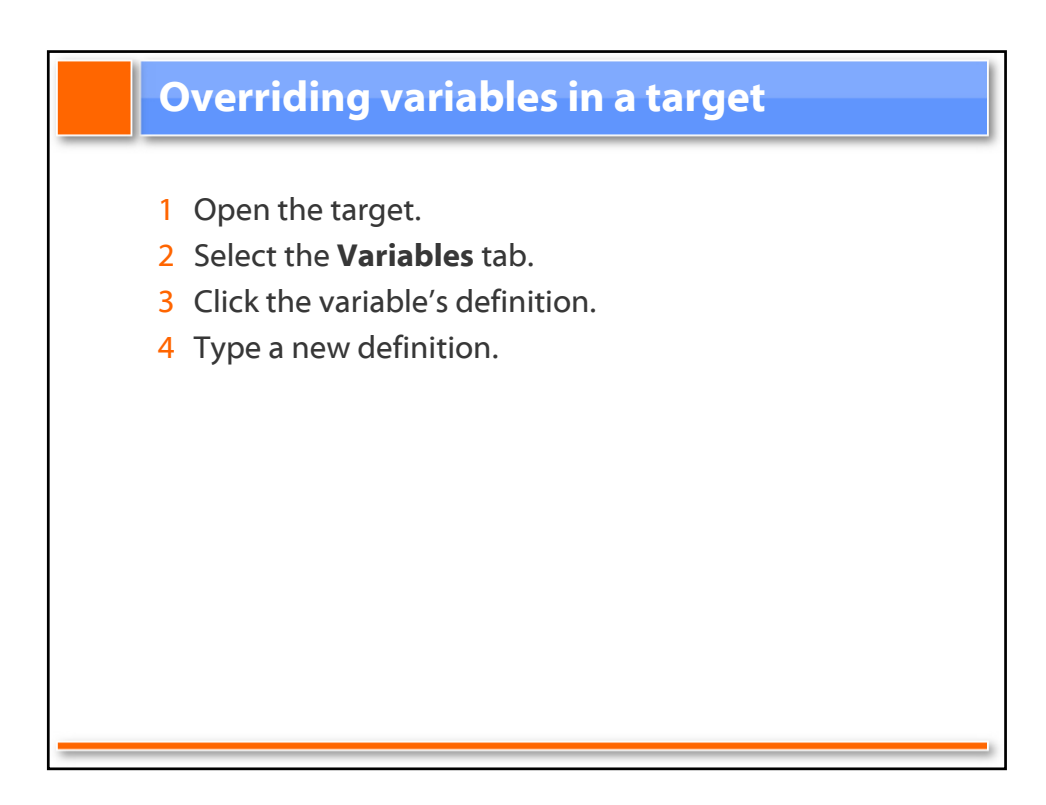

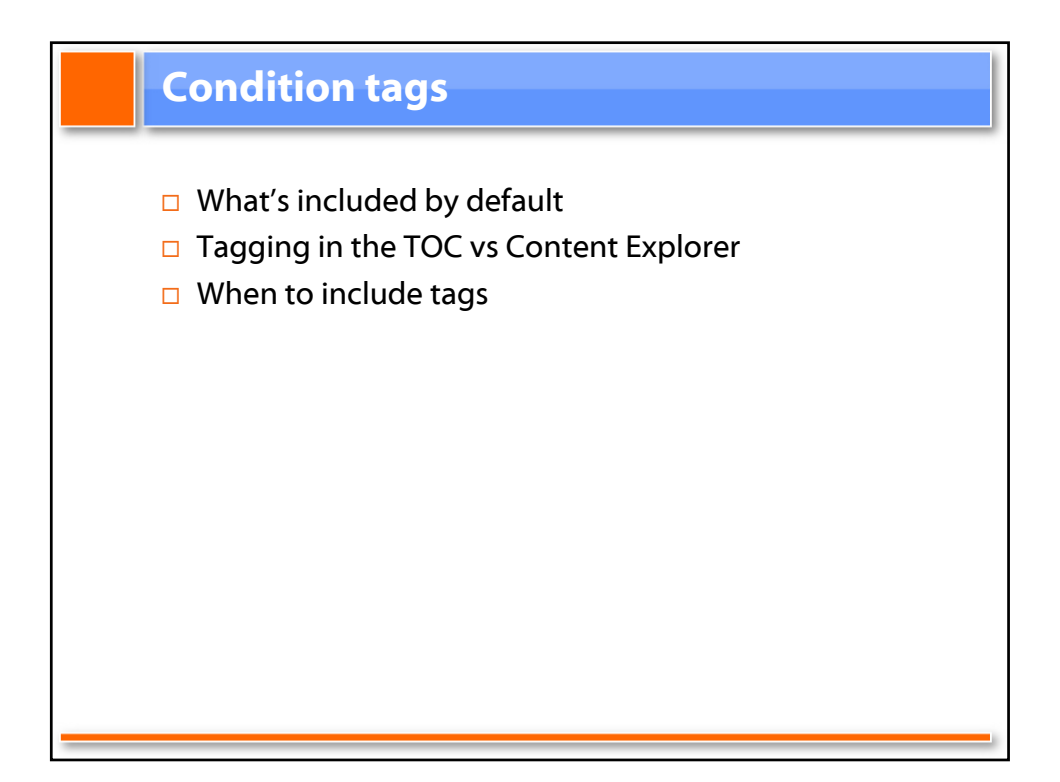

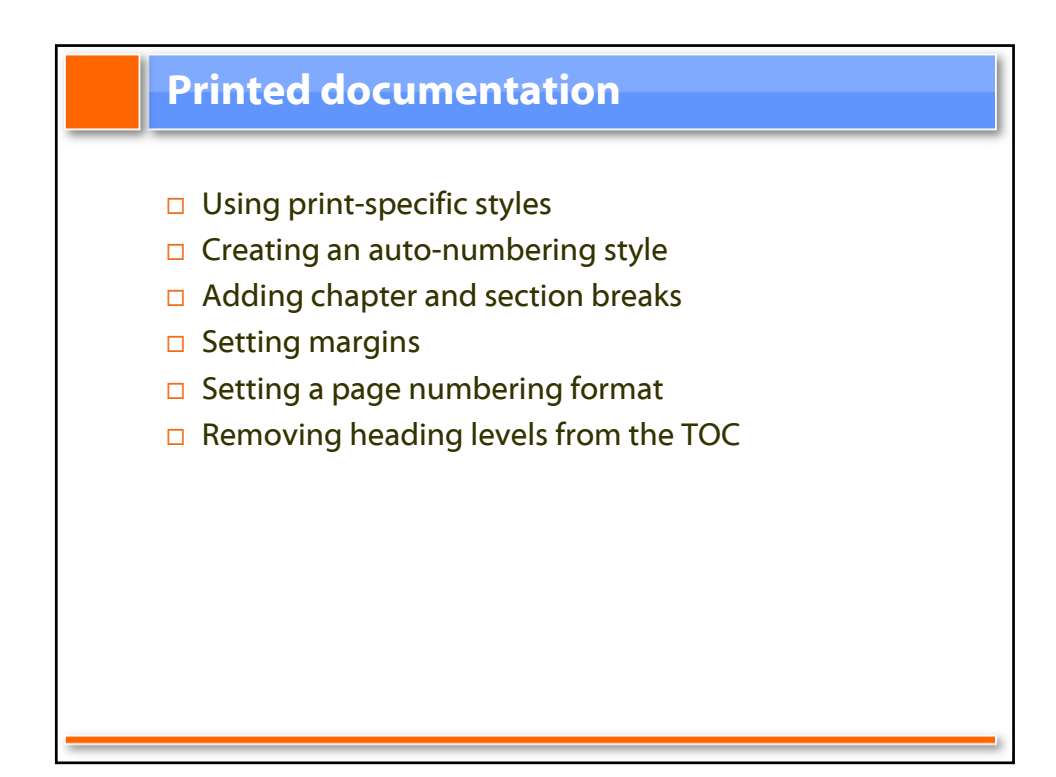

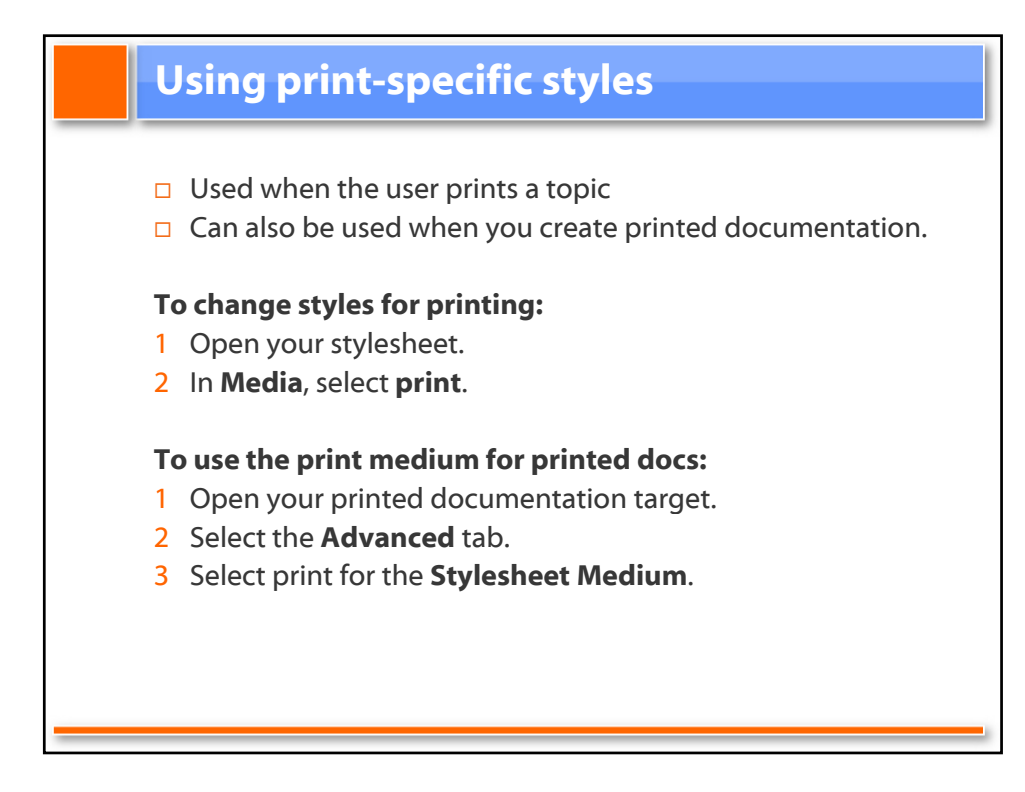

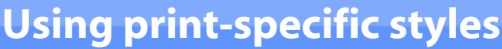

## Suggested changes

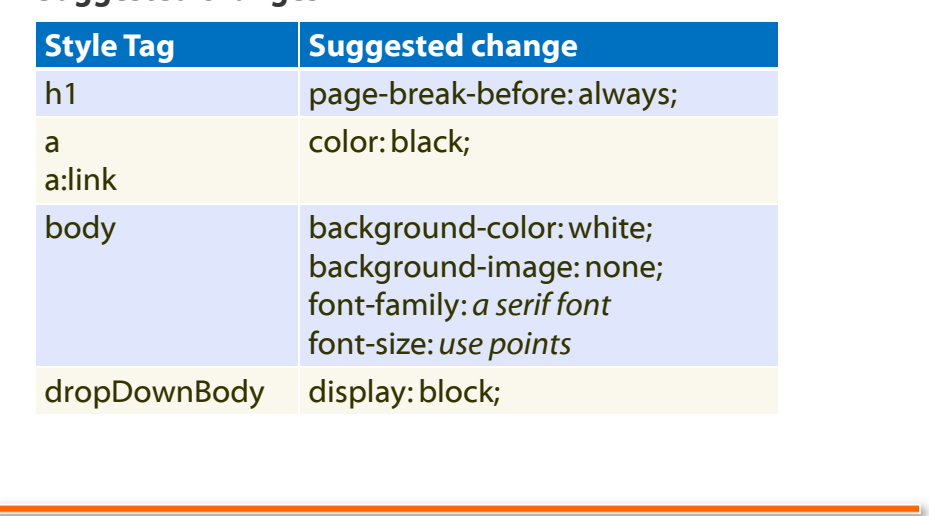

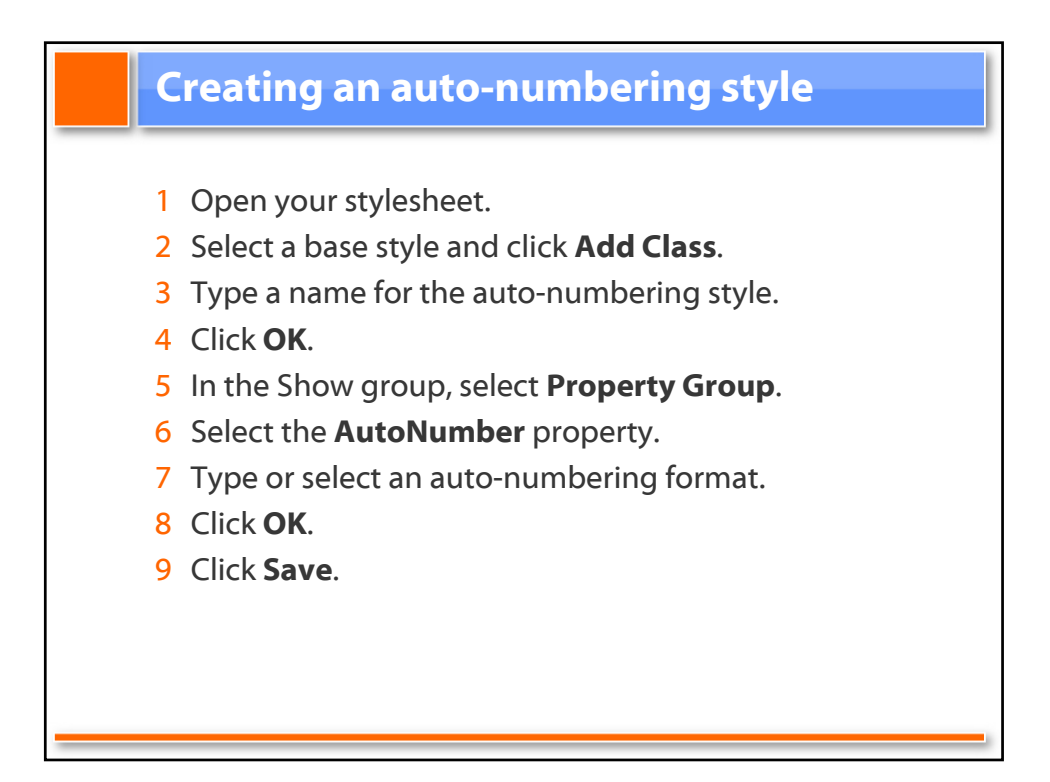

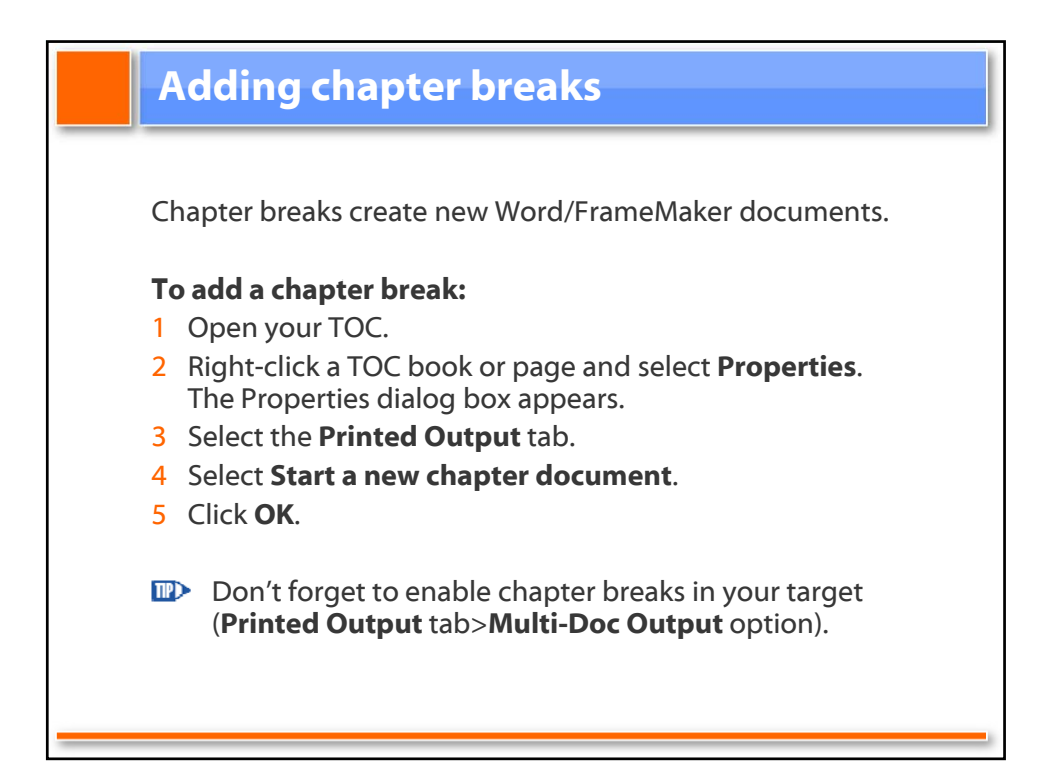

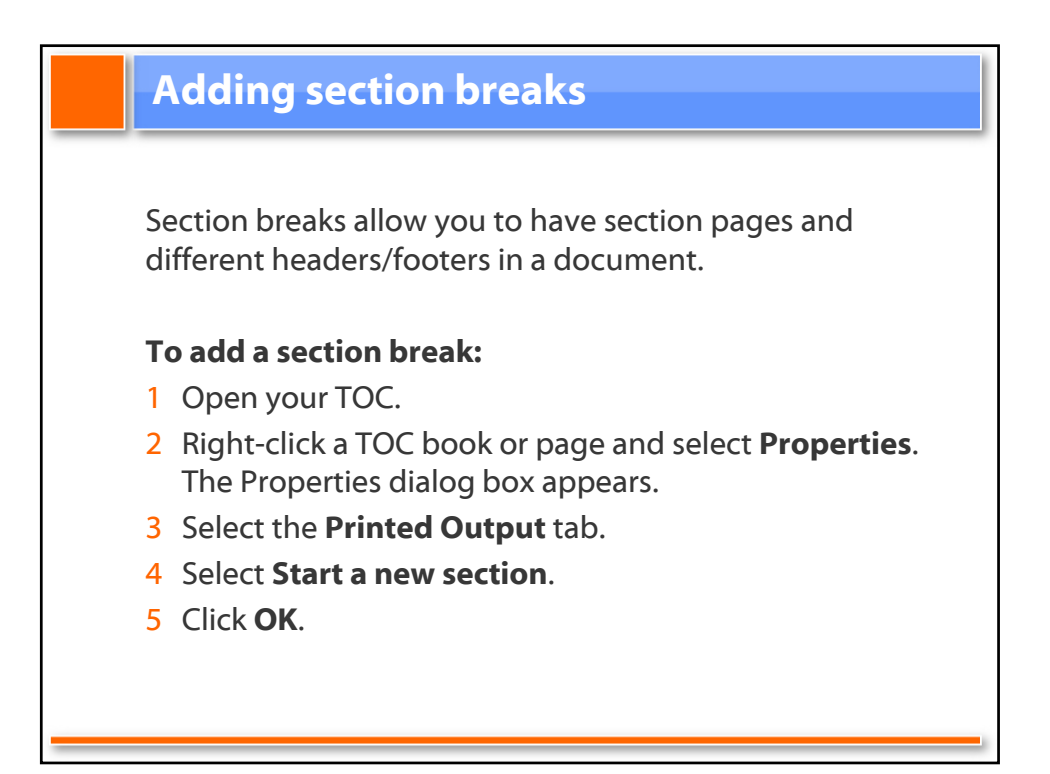

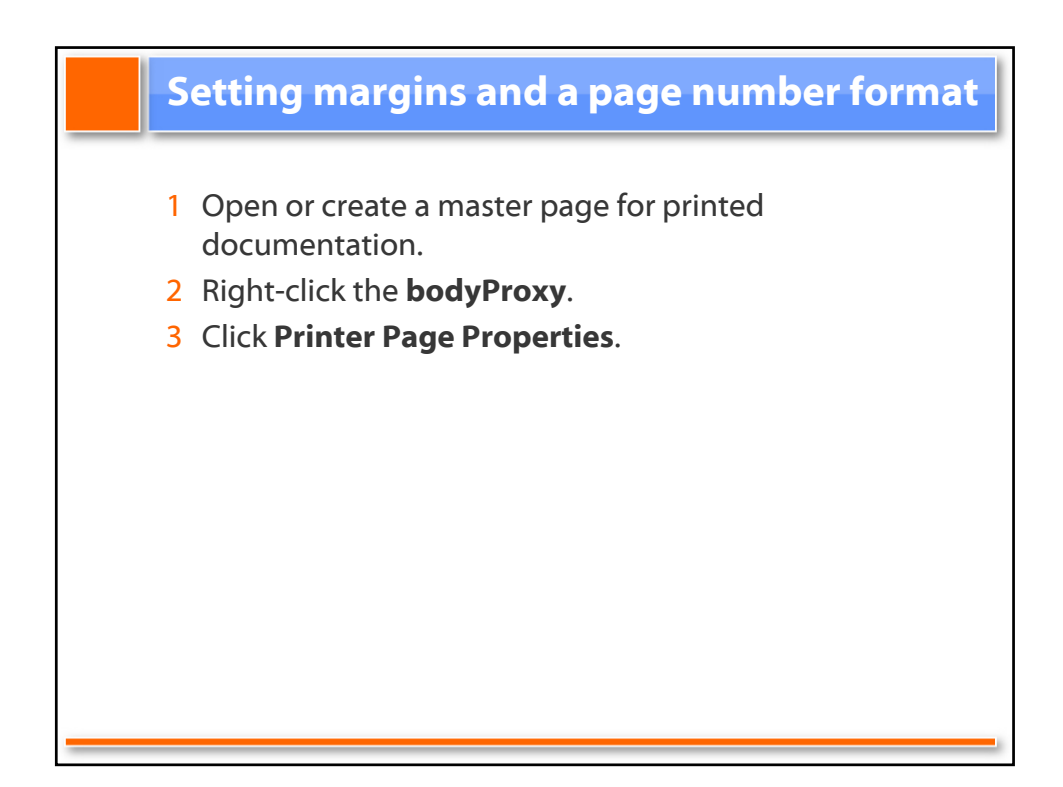

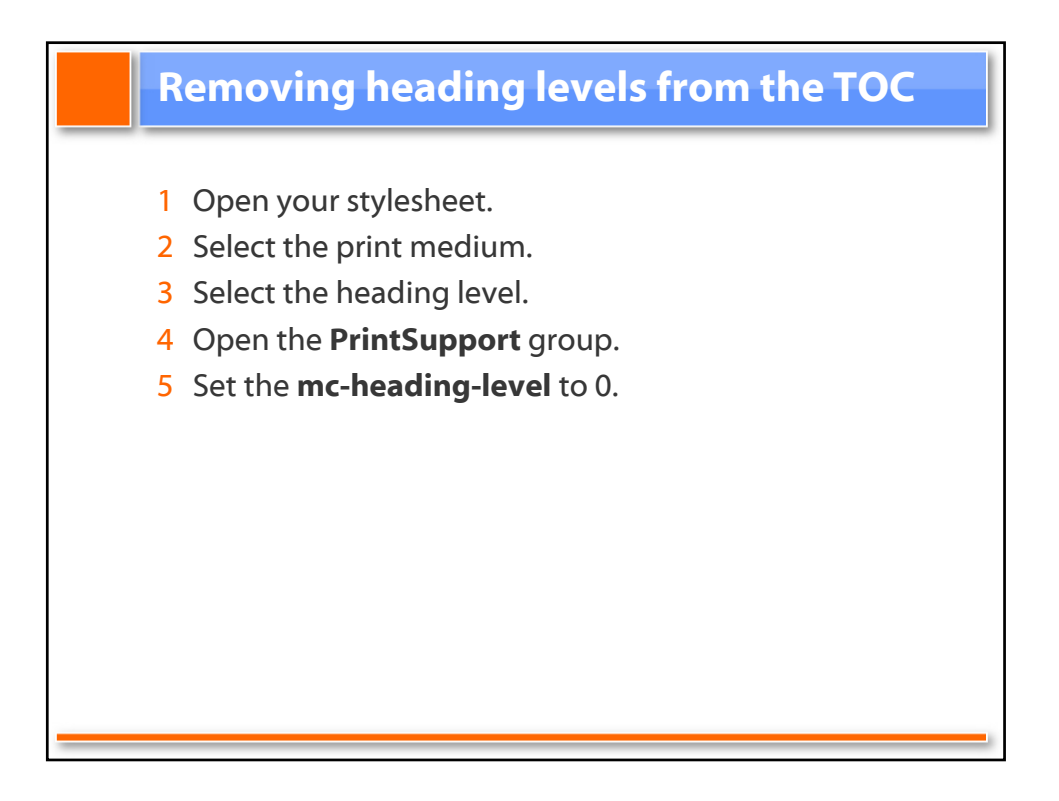

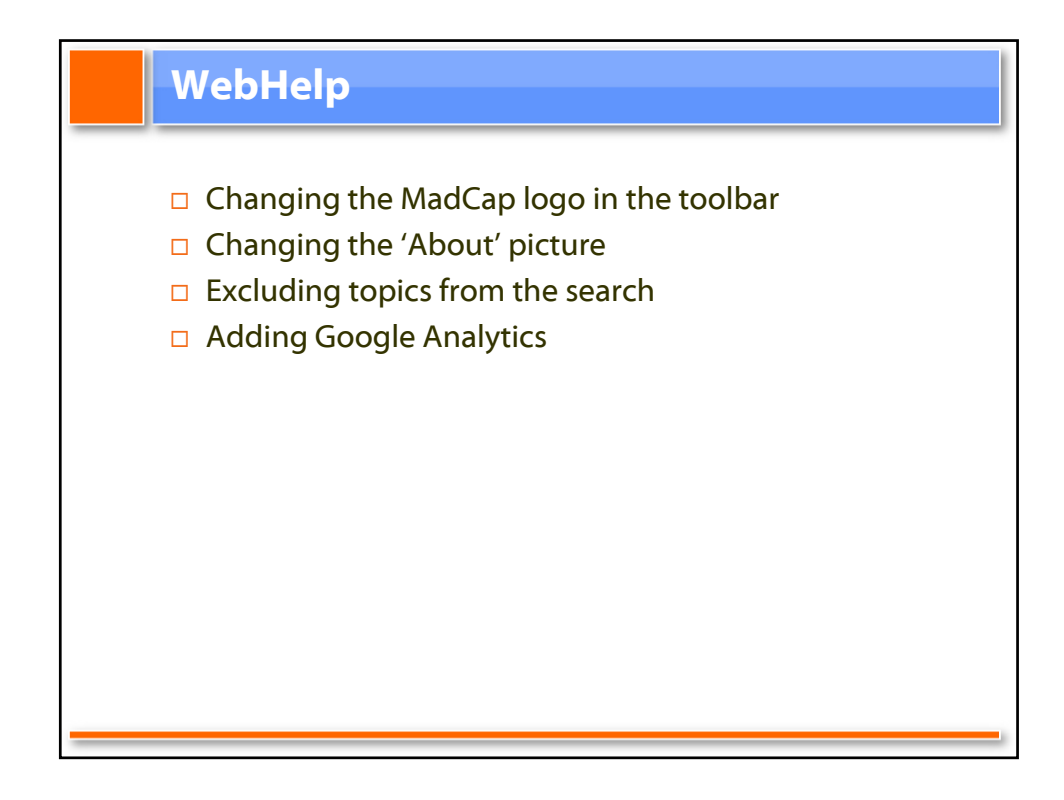

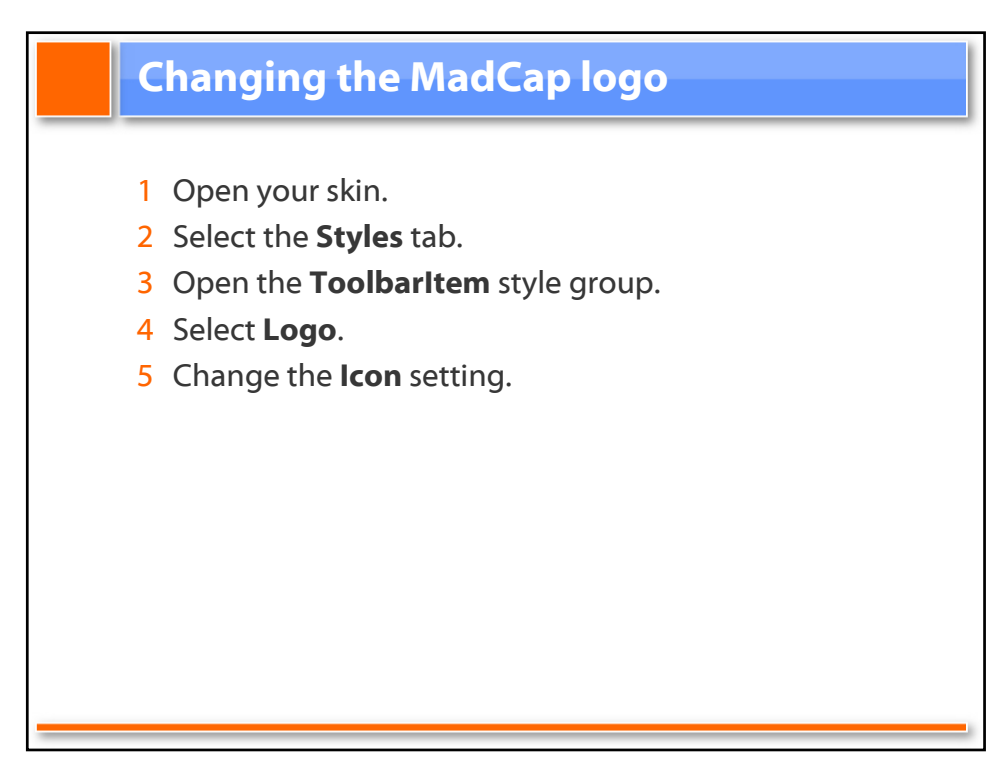

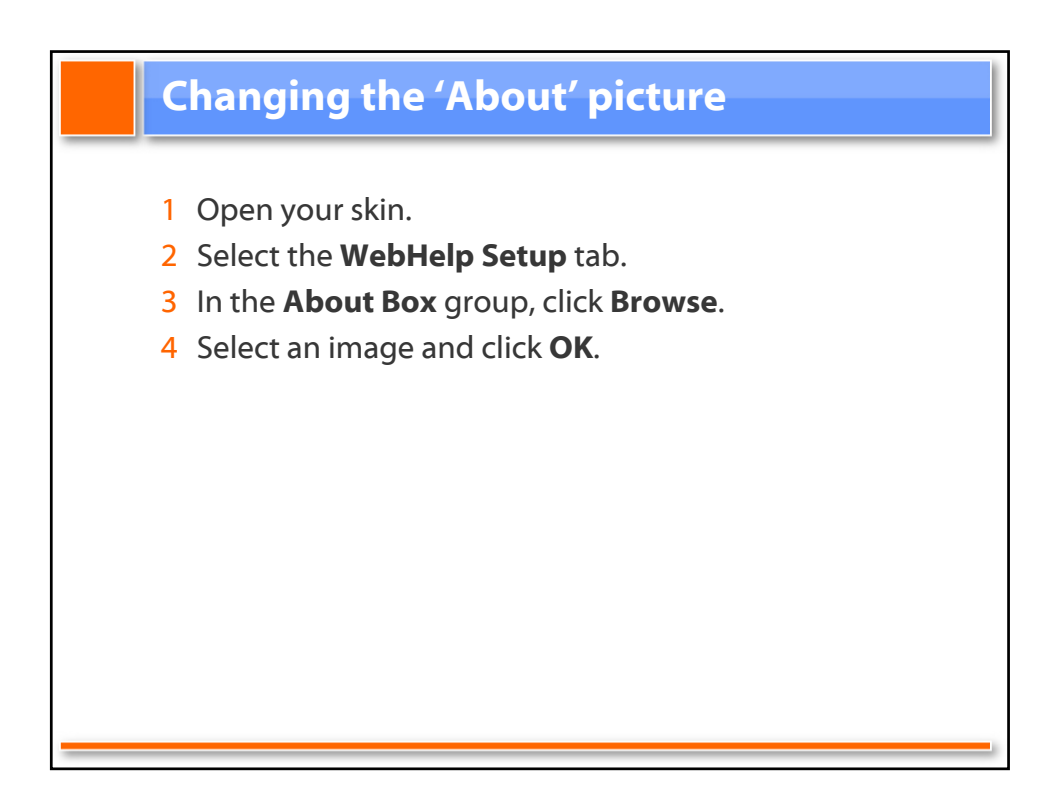

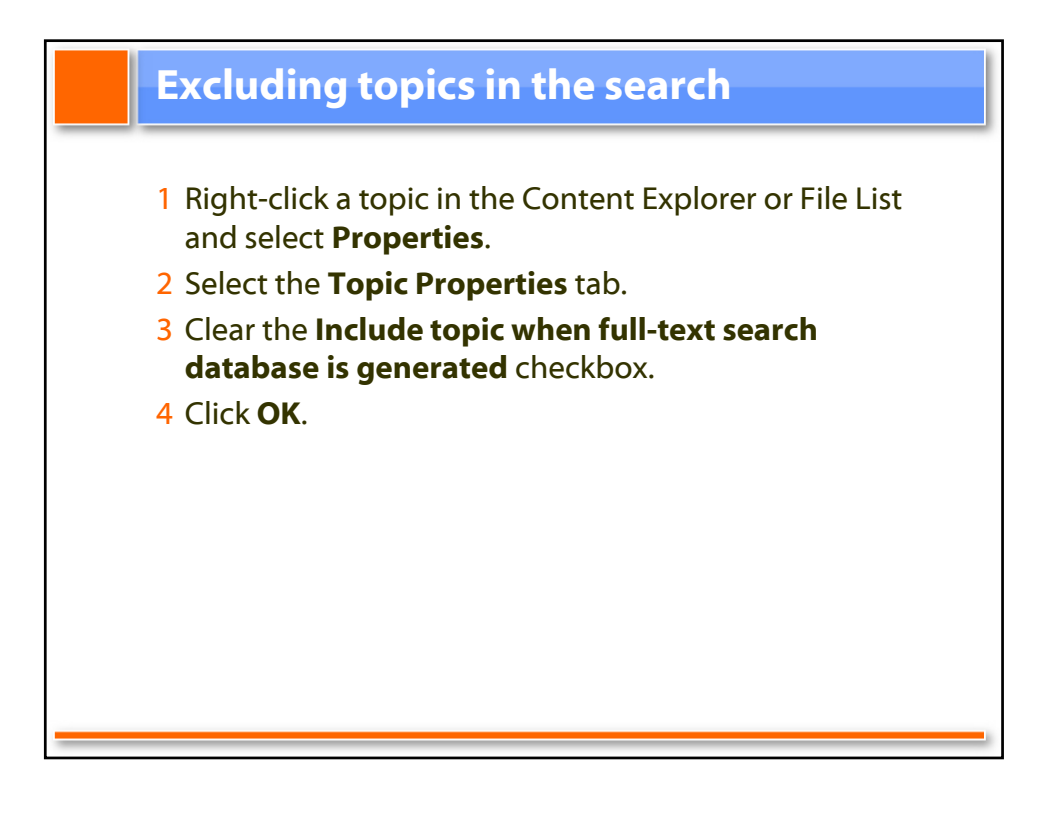

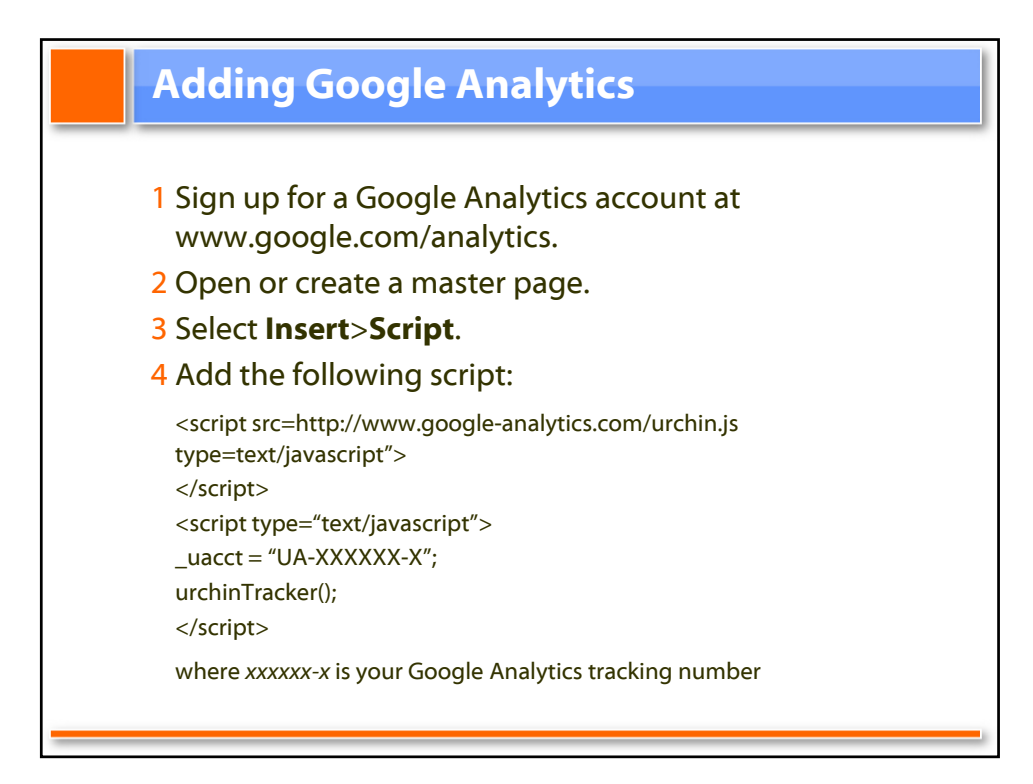

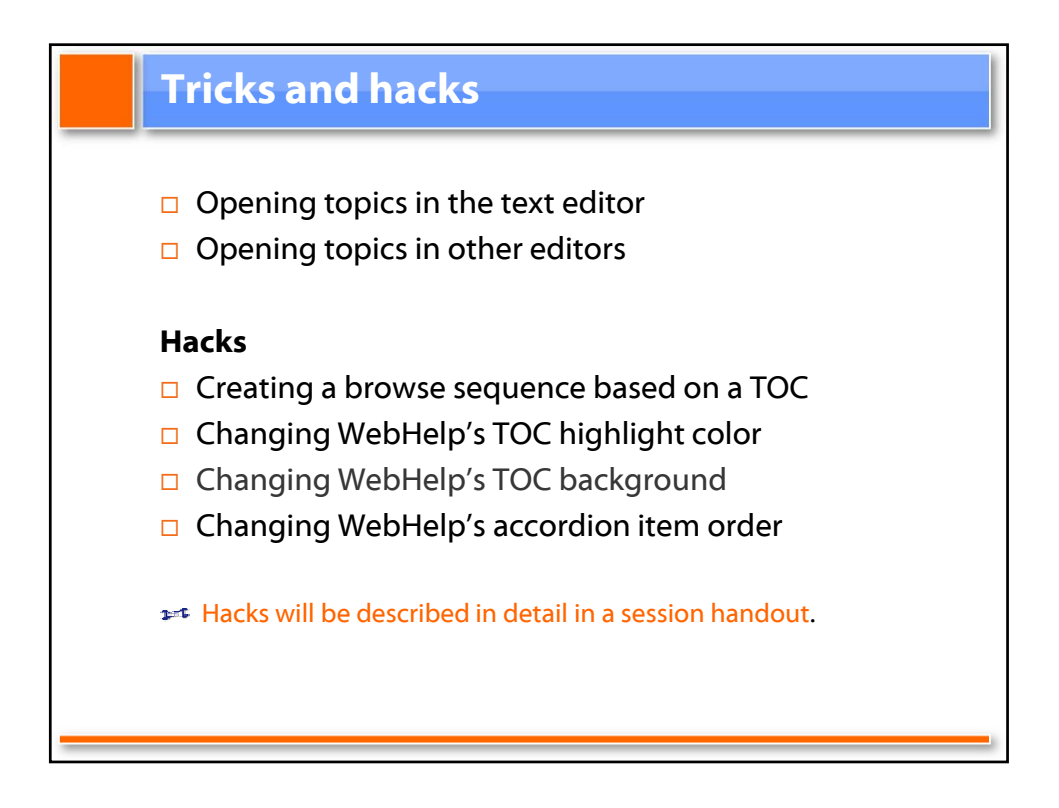

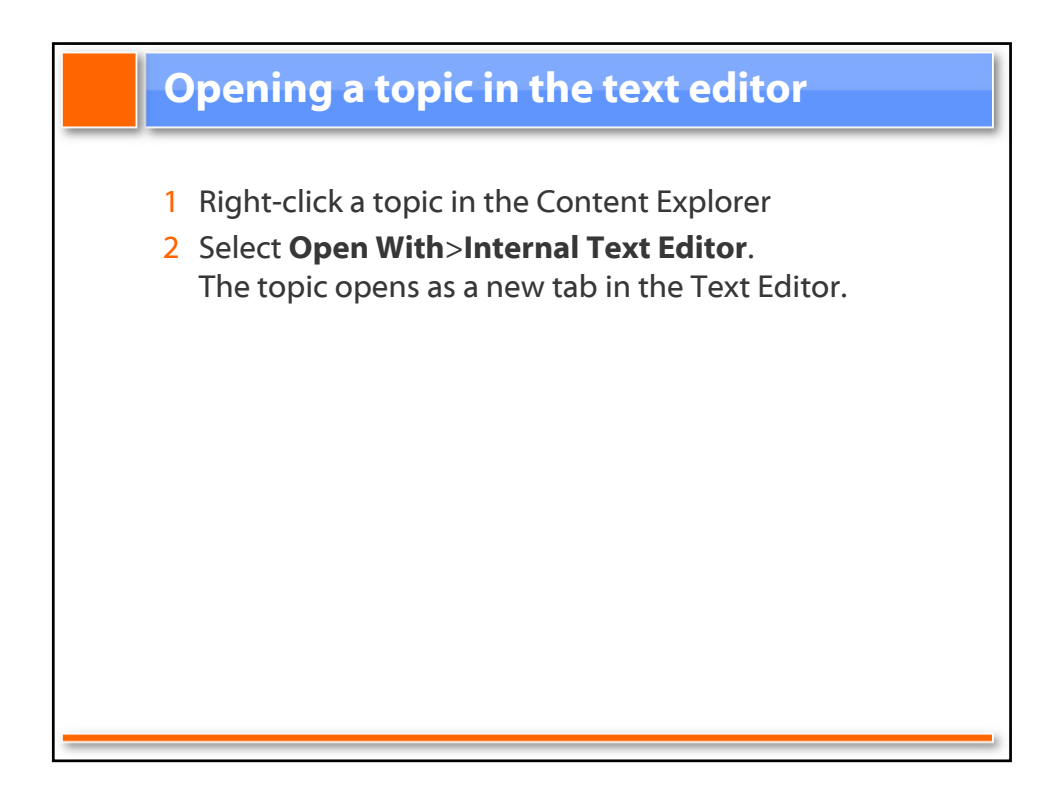

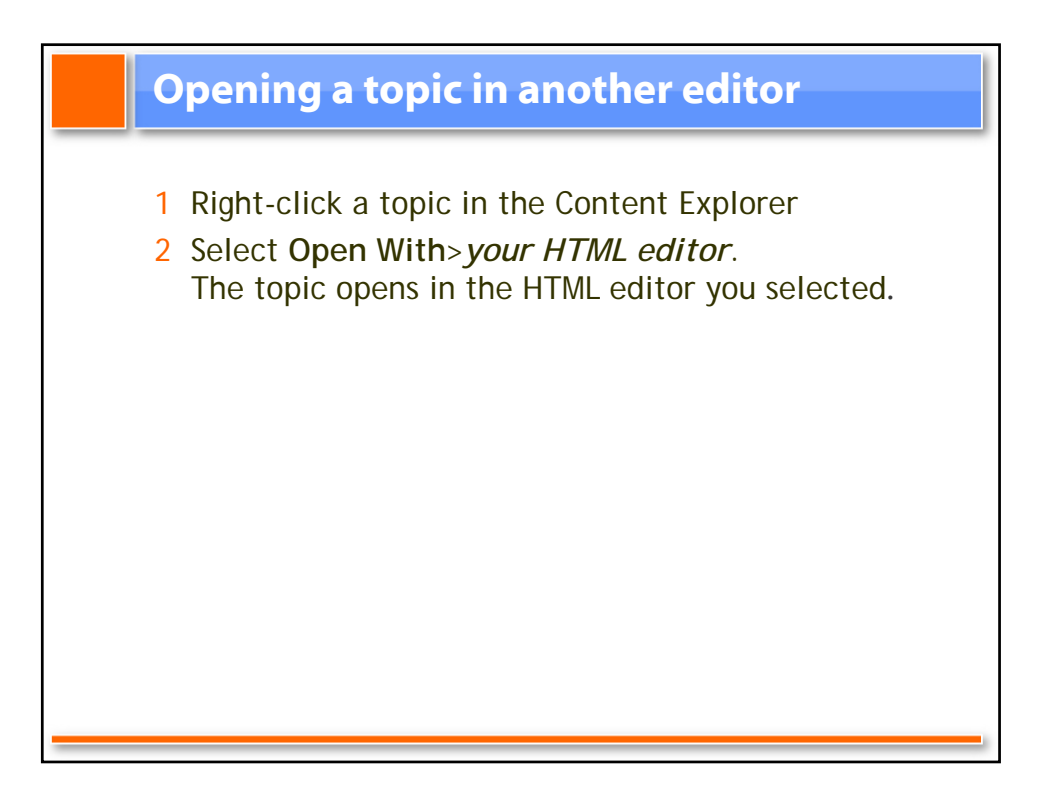

## **Resources**

Forums forums.madcapsoftware.com

Knowledge base kb.madcapsoftware.com

Getting Started guide www.madcapsoftware.com/assets/FlarePrintedManual.pdf

WebHelp skins forums.madcapsoftware.com/viewtopic.php?t=2697

WebHelp examples forums.madcapsoftware.com/viewtopic.php?t=1015

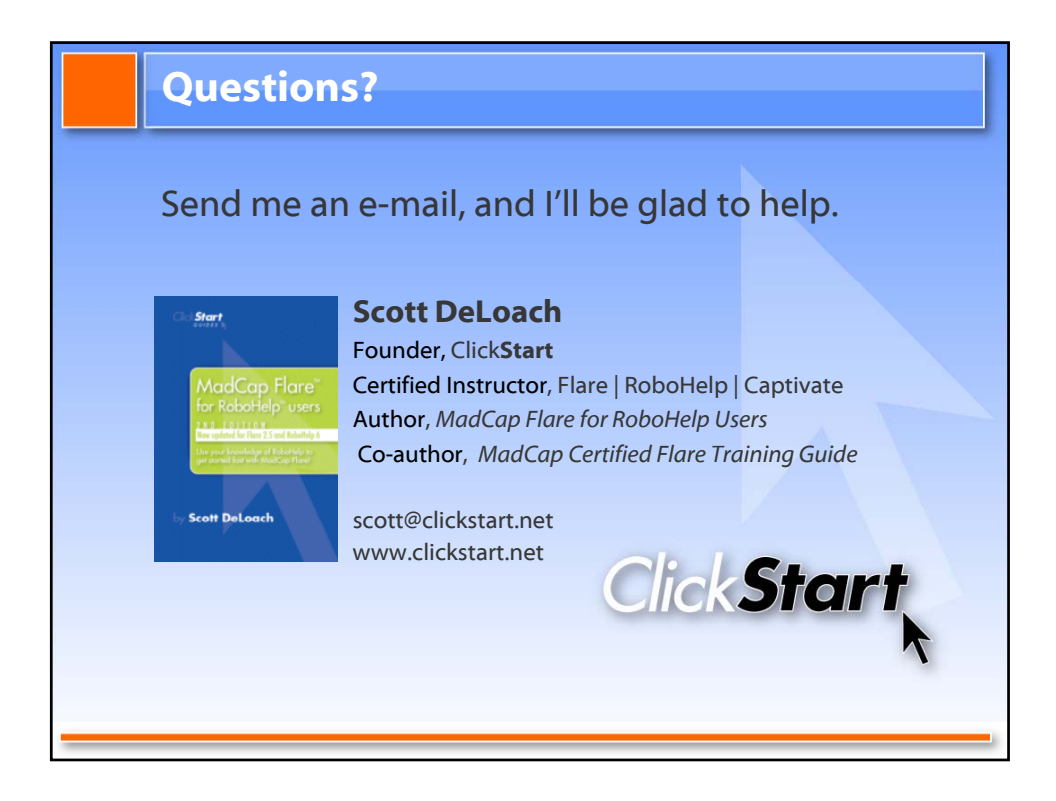

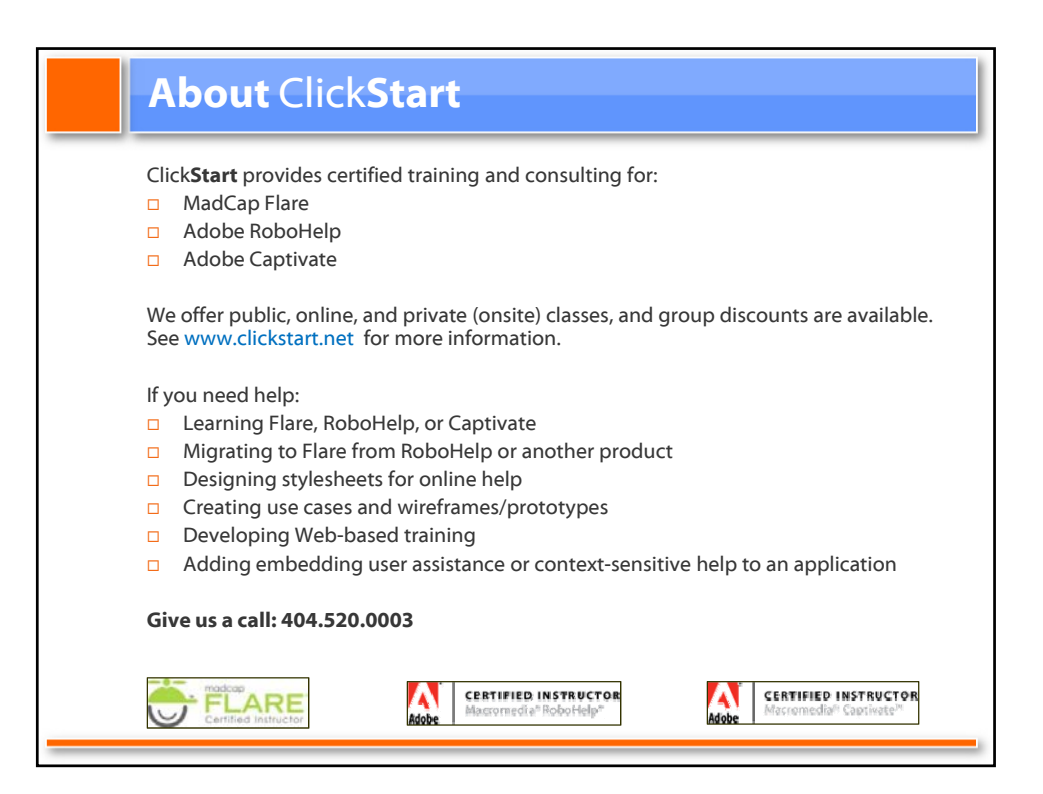